# COS 318: Operating Systems Overview

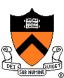

# Today

- Overview of OS functionality
- Overview of OS components
- Interacting with the OS
- Booting a Computer

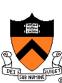

# Hardware of A Typical Computer

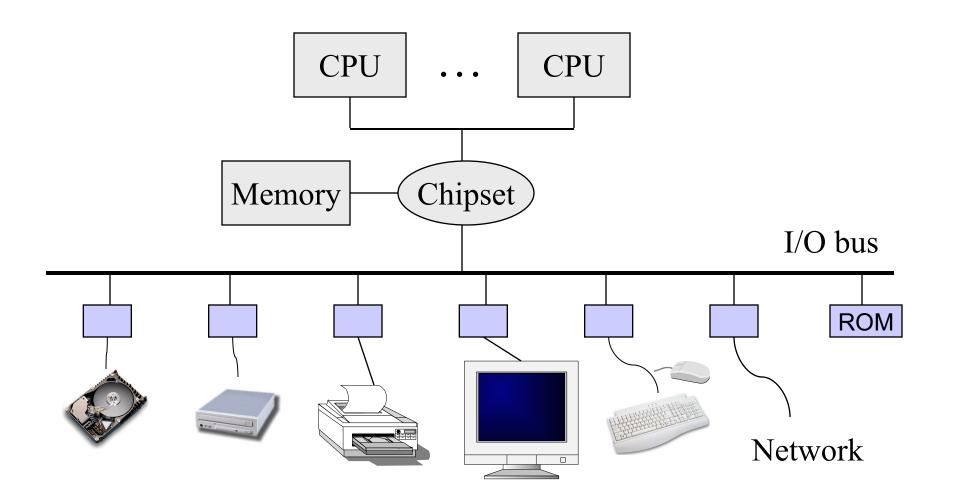

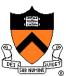

#### An Overview of HW Functionality

- Executing machine code (CPU, cache, memory)
  - Instructions for ALU, branch, memory operations
  - Instructions for communicating with I/O devices

#### Performing I/O operations

- I/O devices and the CPU can execute concurrently
- Every device controller is in charge of one device type
- Every device controller has a local buffer
- CPU moves data btwn main memory and local buffers
- I/O is btwn device and local buffer of device controller
- Device controller uses interrupt to inform CPU it is done

#### Protection

Timer, paging (e.g. TLB), mode bit (e.g. kernel/user)

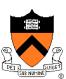

# Software in a Typical Computer

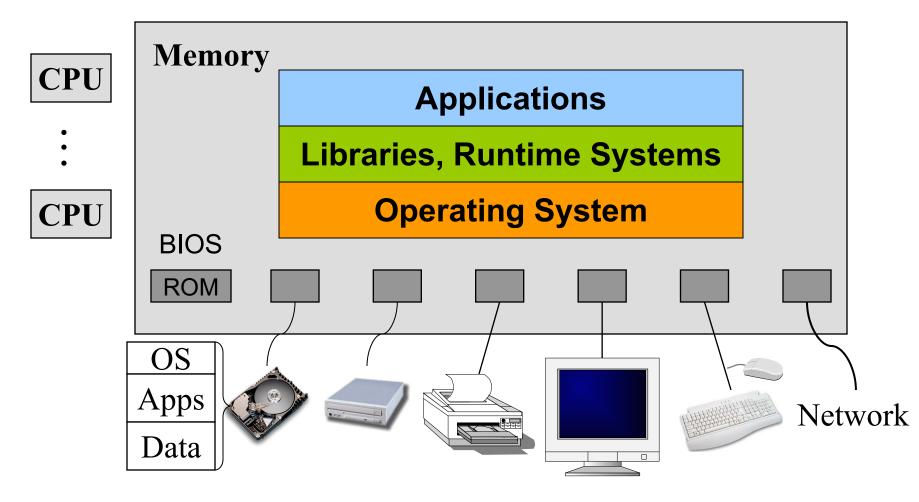

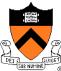

Application

Libraries

User level

Portable OS Layer

Machine-dependent layer

Kernel level

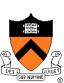

**Application** 

Libraries

User function calls written by programmers and compiled by programmers.

Portable OS Layer

Machine-dependent layer

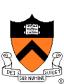

Application

Libraries

- Written by elves
- Objects pre-compiled
- Defined in headers
- Input to linker
- Invoked like functions
- May be "resolved" when program is loaded

Portable OS Layer

Machine-dependent layer

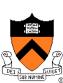

#### Quick Review: How Application is Created

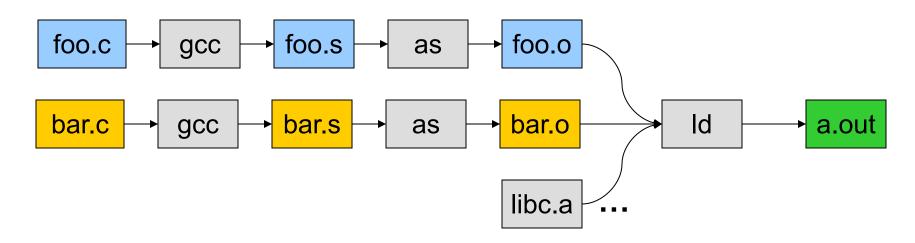

- gcc can compile, assemble, and link together
- Compiler (part of gcc) compiles a program into assembly
- Assembler compiles assembly code into relocatable object file
- Linker links object files into an executable
- For more information:
  - Read man page of a.out, elf, ld, and nm
  - Read the document of ELF

Q: What does the loader do?

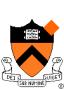

#### Application: How it's executed

- On Unix, "loader" does the job
  - Read an executable file
  - Layout the code, data, heap and stack
  - Dynamically link to shared libraries
  - Prepare for the OS kernel to run the application

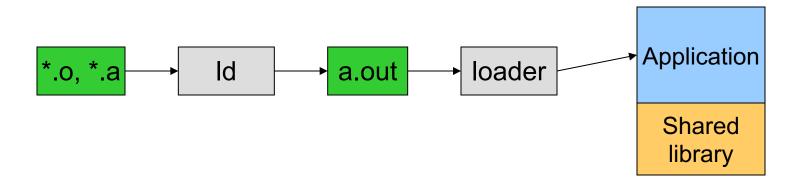

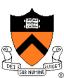

#### What an executable application looks like

- Four segments
  - Code/Text instructions
  - Data global variables
  - Stack
  - Heap
- Why:
  - Separate code and data?
  - Have stack and heap go towards each other?

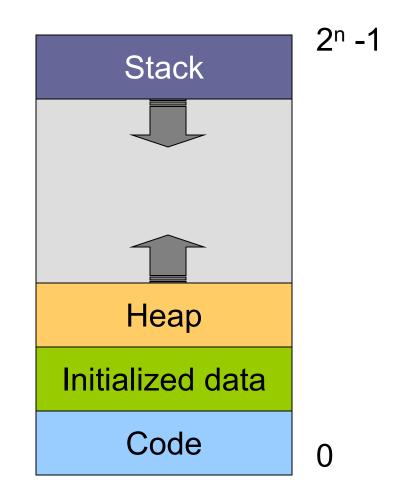

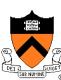

#### Responsibilities for the segments

#### Stack

- Layout by ?
- Allocated/deallocated by ?
- Local names are absolute/relative?

#### Heap

- Who sets the starting address?
- Allocated/deallocated by ?
- How do application programs manage it?

#### Global data/code

- Who allocates?
- Who defines names and references?
- Who translates references?
- Who relocates addresses?
- Who lays them out in memory?

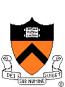

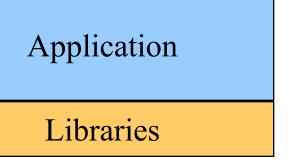

Portable OS Layer

"Guts" of system calls

Machine-dependent layer

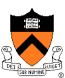

#### Must Support Multiple Applications

- In multiple windows
  - Browser, Zoom, shell, Powerpoint, Word, ...
- Use command line to run multiple applications

```
% ls -al | grep '^d'
```

% foo &

% bar &

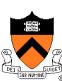

# Multiple Application Processes

Application

Libraries

Application

Libraries

**Application** 

Libraries

Portable OS Layer

Machine-dependent layer

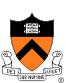

#### OS Service Examples

- System calls: file open, close, read and write
- Control the CPU so that users won't cause problems
  - while (1);
- Protection:
  - Keep user programs from crashing OS
  - Keep user programs from crashing each other

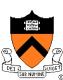

**Application** 

Libraries

Portable OS Layer

Machine-dependent layer

- Bootstrap
- System initialization
- Interrupt and exception
- I/O device driver
- Memory management
- Mode switching
- Processor management

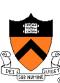

# Today

- Overview of OS functionality
- Overview of OS components
- Interacting with the OS
- Booting a Computer

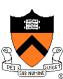

#### OS components

- Resource manager for each HW resource
  - CPU: processor management
  - RAM: memory management
  - Disk: file system and secondary-storage management
  - I/O device management (keyboards, mouse, network)
- Additional services:
  - window manager (GUI)
  - command-line interpreters (e.g., shell)
  - resource allocation and accounting
  - protection
    - Keep user programs from crashing OS
    - Keep user programs from crashing each other

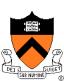

#### Processor Management

#### Goals

- Overlap between I/O and computation
- Time sharing
- Allocation among Multiple CPUs

#### Issues

- Do not waste CPU resources
- Synchronization and mutual exclusion
- Fairness and deadlock

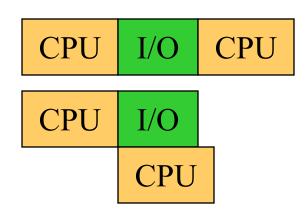

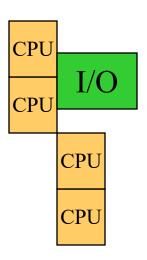

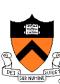

# Memory Management

#### Goals

- Support for programs to run faster without complexity
- Allocation and management
- Implicit and explicit transfers among levels of hierarchy
- Issues
  - Efficiency & convenience
  - Fairness
  - Protection
- Q: Who/what manages registers, L1, L2, L3, DRAM?

Register: 1x

L1 cache: 2-4x

L2 cache: ~10x

L3 cache: ~50x

DRAM: ~200-500x

Disks: ~30M x

Archive storage: >1000M x

#### File System

- Goals:
  - Manage disk blocks
  - Map between files and disk blocks
- Typical file system calls
  - Open a file with authentication
  - Read/write data in files
  - Close a file
- Issues
  - Reliability
  - Safety
  - Efficiency
  - Manageability

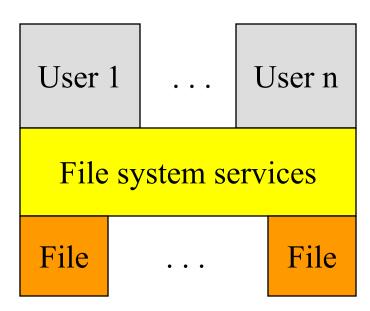

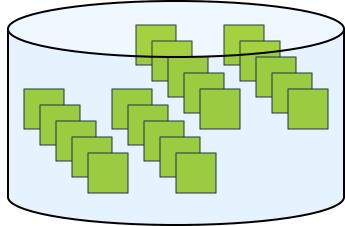

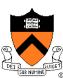

## I/O Device Management

#### Goals

- Interactions between devices and applications
- Ability to plug in new devices

#### Issues

- Diversity of devices, thirdparty hardware
- Efficiency
- Fairness
- Protection and sharing

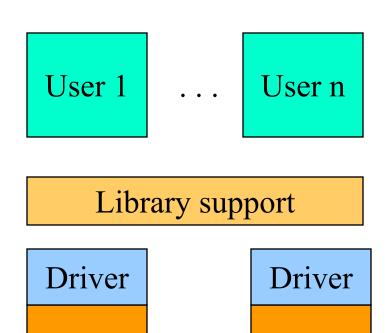

I/O

device

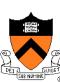

device

# Window Systems

#### Goals

- Interacting with a user
- Interfaces to examine and manage apps and the system

#### Issues

- Inputs from keyboard, mouse, touch screen, ...
- Display output from applications and systems
- Where is the Window System?
  - All in the kernel (Windows)
  - All at user level
  - Split between user and kernel (Unix)

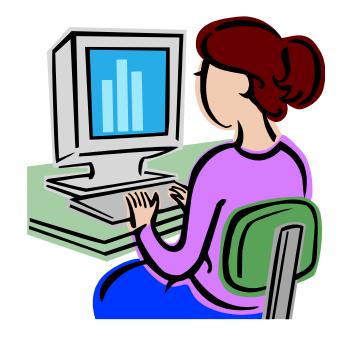

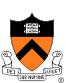

## Summary

- Overview of OS functionality
  - Layers of abstraction
  - Services to applications
  - Resource management
- Overview of OS components
  - Processor management
  - Memory management
  - I/O device management
  - File system
  - Window system
  - ...

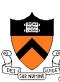

#### **Outline**

- Overview of OS functionality
- Overview of OS components
- Interacting with the OS
- Booting a Computer

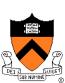

#### How the OS is Invoked

- Exceptions
  - Normal or program error: traps, faults, aborts
  - Special software generated: INT 3
  - Machine-check exceptions
- Interrupts
  - Hardware (by external devices)
  - Software: INT n
- System calls?
  - Generate a trap
- See Intel document volume 3 for details

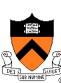

#### Interrupts

- Raised by external events
- Interrupt handler is in kernel
- Eventually resume the interrupted process
- A way to
  - Switch CPU to another process
  - Overlap I/O with CPU
  - Handle other long-latency events

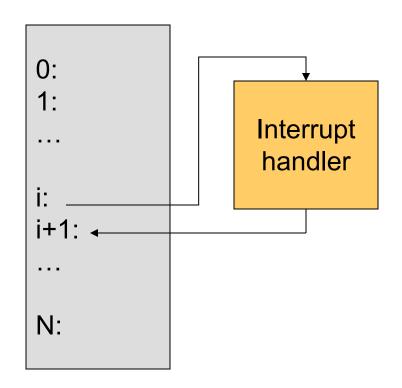

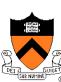

# Interrupt and Exceptions (1)

| Vector # | Mnemonic | Description                                      | Туре       |
|----------|----------|--------------------------------------------------|------------|
| 0        | #DE      | Divide error (by zero)                           | Fault      |
| 1        | #DB      | Debug                                            | Fault/trap |
| 2        |          | NMI interrupt                                    | Interrupt  |
| 3        | #BP      | Breakpoint                                       | Trap       |
| 4        | #OF      | Overflow                                         | Trap       |
| 5        | #BR      | BOUND range exceeded                             | Trap       |
| 6        | #UD      | Invalid opcode                                   | Fault      |
| 7        | #NM      | Device not available                             | Fault      |
| 8        | #DF      | Double fault                                     | Abort      |
| 9        |          | Coprocessor segment overrun                      | Fault      |
| 10       | #TS      | Invalid TSS (Task State Segment). Kernel/HW bug. |            |

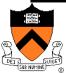

# Interrupt and Exceptions (2)

| Vector # | Mnemonic | Description                       | Туре      |
|----------|----------|-----------------------------------|-----------|
| 11       | #NP      | Segment not present               | Fault     |
| 12       | #SS      | Stack-segment fault               | Fault     |
| 13       | #GP      | General protection                | Fault     |
| 14       | #PF      | Page fault                        | Fault     |
| 15       |          | Reserved                          | Fault     |
| 16       | #MF      | Floating-point error (math fault) | Fault     |
| 17       | #AC      | Alignment check                   | Fault     |
| 18       | #MC      | Machine check                     | Abort     |
| 19-31    |          | Reserved                          |           |
| 32-255   |          | User defined                      | Interrupt |

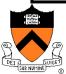

#### System Calls

- Operating system API
  - Interface between an application and the operating system kernel
- Categories of system calls
  - Process management
  - Memory management
  - File management
  - Device management
  - Communication

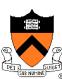

# How many system calls?

♦ 6th Edition Unix: ~45

◆ POSIX: ~130

♦ FreeBSD: ~130

◆ Linux: ~250

♦ Windows 7: > 900

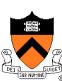

## System Call Mechanism

#### Assumptions

- User code can be arbitrary
- User code cannot modify kernel memory
- Design Issues
  - User makes a system call with parameters
  - The call mechanism switches code to kernel mode
  - Execute system call
  - Return with results

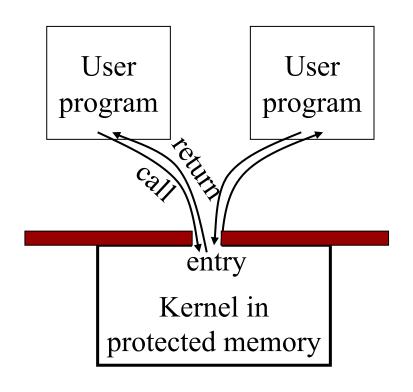

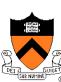

#### OS Kernel: Trap Handler

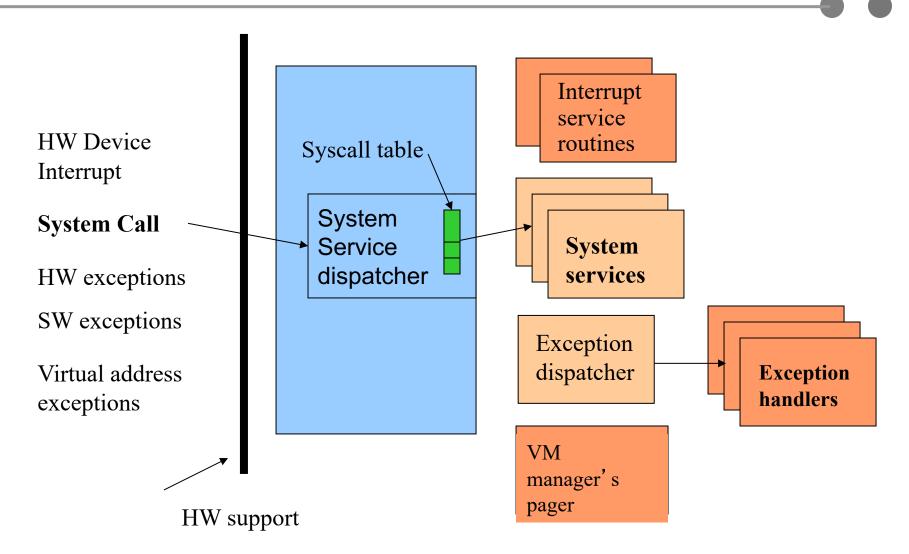

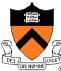

# From http://minnie.tuhs.org/UnixTree/V6

#### V6/usr/sys/ken/sysent.c

```
Find at most 5 related files. Search
including files from this version of Unix.
1+
 * This table is the switch used to transfer
 * to the appropriate routine for processing a system call.
 * Each row contains the number of arguments expected
 * and a pointer to the routine.
 */
        sysent[]
int
        O, &nullsys,
                                              0 = indir */
                                              1 = exit */
        O, &rexit,
                                              2 = fork */
        O, &fork,
                                              3 = read */
        2, &read,
                                              4 = write */
        2, &write,
                                              5 = open */
        2, &open,
                                              6 = close */
        O, &close,
                                              7 = wait */
        O, &wait,
                                              8 = creat */
        2, &creat,
                                              9 = link */
        2, &link,
                                          /* 10 = unlink */
        1, &unlink,
                                          /* 11 = exec */
        2, &exec,
                                          /* 12 = chdir */
        1, &chdir,
                                          /* 13 = time */
        O, &qtime,
                                          /* 14 = mknod */
        3, &mknod,
                                          /* 15 = chmod */
        2, &chmod,
                                         /* 16 = chown */
        2, &chown,
                                          /* 17 = break */
        1, &sbreak,
                                          /* 18 = stat */
        2, &stat,
                                          /* 19 = seek */
        2, &seek,
                                          /* 20 = getpid */
        O, agetpid,
```

```
3, &smount,
1, &sumount,
O, &setuid,
0, &getuid,
O, &stime,
3, &ptrace,
O, &nosys,
1, &fstat,
O, &nosys,
1, &nullsys,
1, &stty,
1, &qtty,
O, &nosys,
O, &nice,
O, &sslep,
O, &sync,
1, &kill,
O, &qetswit,
O, &nosys,
O, &nosys,
0, &dup,
O, &pipe,

    &times,

4, &profil,
O, &nosys,
O, &setqid,
0, agetgid,
2, &ssiq,
```

```
/* 21 = mount */
/* 22 = umount */
/* 23 = setuid */
/* 24 = getuid */
/* 25 = stime */
/* 26 = ptrace */
/* 27 = x */
/* 28 = fstat */
/* 29 = x */
/* 30 = smdate; inoperative */
/* 31 = stty */
/* 32 = qtty */
/* 33 = x */
/* 34 = nice */
/* 35 = sleep */
/* 36 = sync */
/* 37 = kill */
/* 38 = switch */
/* 39 = x */
/* 40 = x */
/* 41 = dup */
/* 42 = pipe */
/* 43 = times */
/* 44 = prof */
/* 45 = tiu */
/* 46 = setqid */
/* 47 = getgid */
/* 48 = siq */
```

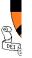

#### Passing Parameters

- Pass by registers
  - # of registers
  - # of usable registers
  - # of parameters in system call
  - Spill/fill code in compiler
- Pass by a memory vector (list)
  - Single register for starting address
  - Vector in user's memory
- Pass by stack
  - Similar to the memory vector
  - Procedure call convention

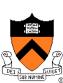

## Library Stubs for System Calls

Example:

```
int read( int fd, char * buf, int size) { 
    move fd, buf, size to R_1, R_2, R_3 
    move READ to R_0 
    int $0x80 Linux: 80 
    move result to R_{result} NT: 2E
```

Q. What system call does int \$0x80 correspond to?

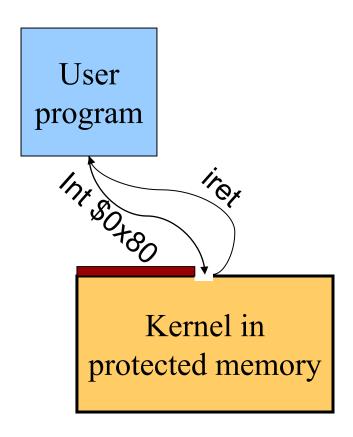

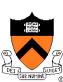

## System Call Entry Point

#### **EntryPoint**:

switch to kernel stack

save context

check R<sub>0</sub>

call the real code pointed by R<sub>0</sub>

place result in R<sub>result</sub>

restore context

switch to user stack

iret (change to user mode and return)

(Assumes passing parameters in registers)

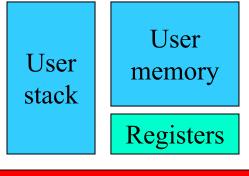

Kernel stack

Registers

Kernel memory

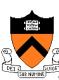

## Kernel stacks

Per-processor, located in kernel memory. Why can't the interrupt handler run on the stack of the interrupted user process?

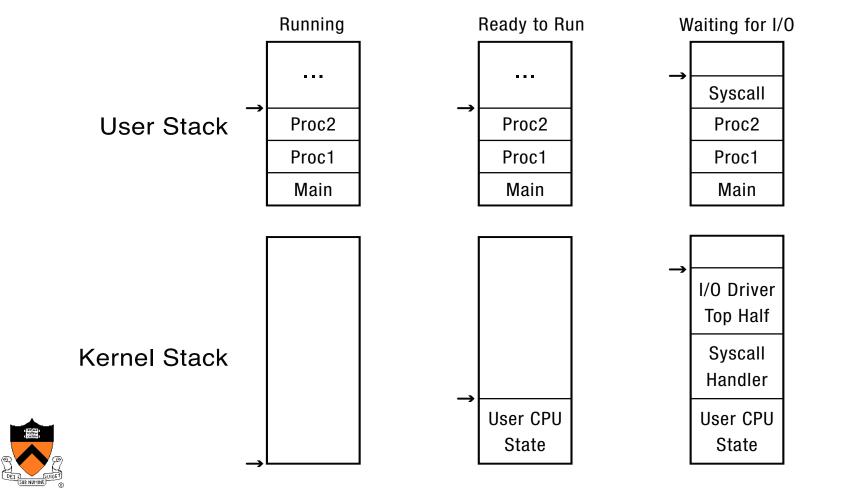

## System call stubs

# User Program main () { file\_open(arg1, arg2); } (1) (6)

#### **User Stub**

```
file_open(arg1, arg2) {
    push #SYSCALL_OPEN
    trap
    return
}
```

#### Kernel

```
file_open(arg1, arg2) {
// do operation
}

(3) (4)
```

#### Kernel Stub

(2)

Hardware Trap

Trap Return

(5)

```
file_open_handler() {
    // copy arguments
    // from user memory
    // check arguments
    file_open(arg1, arg2);
    // copy return value
    // into user memory
    return;
}
```

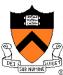

## Design Issues

- System calls
  - There is one result register; what about more results?
  - How do we pass errors back to the caller?
- Q. What criteria should you use to decide what should be a system call versus a library call? What are the most important goals for each?

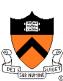

## Backward compatibility...

The Open Group Base Specifications Issue 6
IEEE Std 1003.1, 2004 Edition
Copyright © 2001-2004 The IEEE and The Open Group, All Rights reserved.

#### NAME

open - open a file

#### SYNOPSIS

```
[ОН] № #include <sys/stat.h> ☑
#include <<u>fcntl.h</u>>
int open(const char *path, int oflag, ...);
```

The use of open() to create a regular file is preferable to the use of creat(), because the latter is redundant and included only for historical reasons.

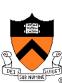

## Division of Labor (Separation Of Concerns)

## Memory management example

- Kernel
  - Allocates "pages" with protection
  - Allocates a big chunk (many pages) to library
  - Does not care about small allocations
- Library
  - Provides malloc/free for allocation and deallocation
  - Applications use them to manage memory
  - When reaching the end, library asks kernel for more

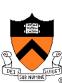

# Today

- Overview of OS functionality
- Overview of OS components
- Interacting with the OS
- Booting a Computer

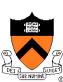

## Booting a Computer

- Power up a computer
- Processor reset
  - Set to known state
  - Jump to ROM code (for x86, this is the BIOS)
- Load in the boot loader from stable storage
- Jump to the boot loader
- Load the rest of the operating system
- Initialize and run

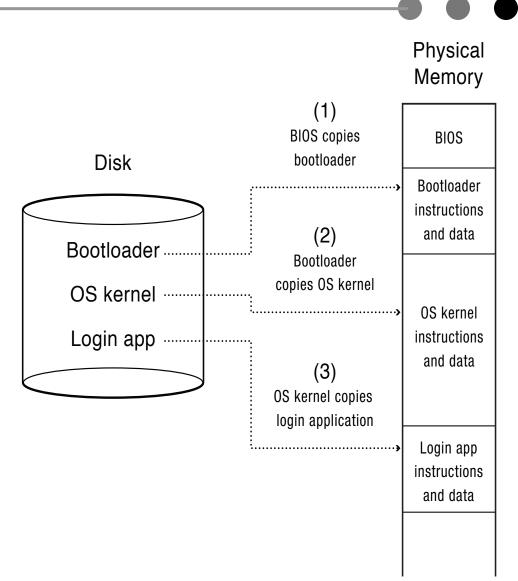

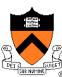

## System Boot

- Power on (processor waits until Power Good Signal)
- Processor jumps to a fixed address, which is the start of the ROM BIOS program

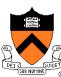

## ROM Bios Startup Program (1)

- POST (Power-On Self-Test)
  - Stop booting if fatal errors, and report
- Look for video card and execute built-in BIOS code (normally at C000h)
- Look for other devices ROM BIOS code
  - IDE/ATA disk ROM BIOS at C8000h 9=818200d)
- Display startup screen
  - BIOS information
- Execute more tests
  - memory
  - system inventory

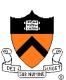

## ROM BIOS startup program (2)

- Look for logical devices
  - Label them
    - Serial ports: COM 1, 2, 3, 4
    - Parallel ports: LPT 1, 2, 3
  - Assign each an I/O address and interrupt numbers
- Detect and configure Plug-and-Play (PnP) devices
- Display configuration information on screen

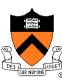

## ROM BIOS startup program (3)

- Search for a drive to BOOT from
  - Hard disk or USB drive or CD/DVD
- Load code in boot sector
- Execute boot loader
- Boot loader loads program to be booted
  - If no OS: "Non-system disk or disk error Replace and press any key when ready"
- Transfer control to loaded program
  - Could be OS or another feature-rich bootloader (e.g. GRUB), which then loads the actual OS

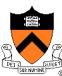

## Summary

- Protection mechanism
  - Architecture support: two modes
  - Software traps (exceptions)
- OS structures
  - Monolithic, layered, microkernel and virtual machine
- System calls
  - Implementation
  - Design issues
  - Tradeoffs with library calls

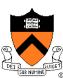